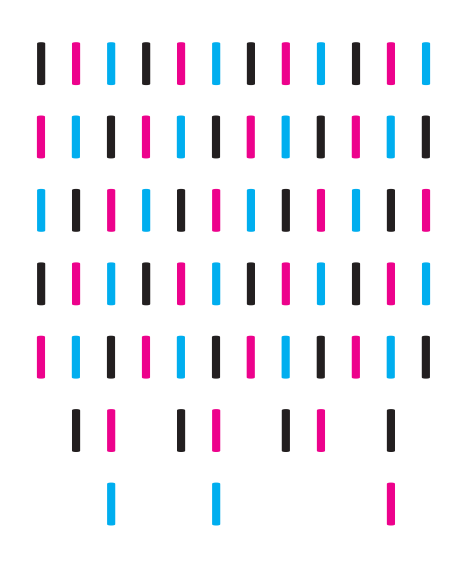

NEPS SURVEY PAPERS

Anna Scharl, Claus H. Carstensen, and

Timo Gnambs ESTIMATING PLAUSIBLE VALUES WITH NEPS DATA: AN EXAMPLE USING READING COMPETENCE IN STARTING COHORT 6

NEPS Survey Paper No. 71 Bamberg, September 2020

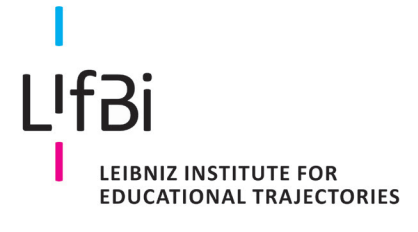

## **NEPS National Educational Panel Study**

#### **Survey Papers of the German National Educational Panel Study (NEPS)**

at the Leibniz Institute for Educational Trajectories (LIfBi) at the University of Bamberg

The NEPS *Survey Paper* series provides articles with a focus on methodological aspects and data handling issues related to the German National Educational Panel Study (NEPS).

They are of particular relevance for the analysis of NEPS data as they describe data editing and data collection procedures as well as instruments or tests used in the NEPS survey. Papers that appear in this series fall into the category of 'grey literature' and may also appear elsewhere.

The NEPS *Survey Papers* are edited by a review board consisting of the scientific management of LIfBi and NEPS.

The NEPS *Survey Papers* are available at www.neps-data.de (see section "Publications") and at www.lifbi.de/publications.

**Editor-in-Chief**: Thomas Bäumer, LIfBi

**Review Board:** Board of Directors, Heads of LIfBi Departments, and Scientific Management of NEPS Working Units

**Contact**: German National Educational Panel Study (NEPS) – Leibniz Institute for Educational Trajectories – Wilhelmsplatz 3 – 96047 Bamberg − Germany − contact@lifbi.de

# **EsƟmaƟng Plausible Values with NEPS Data: An Example Using Reading Competence in StarƟng Cohort 6**

*Anna Scharl, Leibniz InsƟtute for EducaƟonal Trajectories Claus H. Carstensen, University of Bamberg Timo Gnambs, Leibniz InsƟtute for EducaƟonal Trajectories*

#### **E-mail address of lead author:**

anna.scharl@lifbi.de

#### **Bibliographic data:**

Scharl, A., Carstensen, C. H., & Gnambs, T. (2020). *EsƟmaƟng Plausible Values with NEPS Data: An Example Using Reading Competence in StarƟng Cohort 6* (NEPS *Survey Paper* No. 71). Bamberg: Leibniz Institute for Educational Trajectories, National Educational Panel Study. doi:[10.5157/NEPS:SP71:1.0](https://doi.org/10.5157/NEPS:SP71:1.0)

## **Estimating Plausible Values with NEPS Data: An Example Using Reading Competence in Starting Cohort 6**

#### **Abstract**

The National Educational Panel Study (NEPS) provides data on the development of various competence domains across the life span. Because research questions using these competences typically pertain to latent relationships between constructs, this paper gives an overview of the concept of plausible values and how to estimate unbiased effects that account for measurement error in competence scores. Plausible values incorporate responses to a competence test as well as various background variables. Only if all variables relevant for the specific research question are part of the background model, plausible values estimate unbiased populationlevel effects. Because the NEPS allows for a multitude of different research questions and, by design, provides a large and growing amount of background information, it is difficult to provide plausible values that fit each conceivable research question. Therefore, the R routine plausible values() in the package NEPS*scaling* was developed. Its functionality enables NEPS data users to easily generate custom-tailored plausible values addressing their specific research needs. Because missing data are a pervasive problem in large-scale assessments, NEPS*scaling* also offers a sequential Classification and Regression Trees (CART) algorithm for handling missing values in background variables. This paper introduces the concept of plausible values and CART. Moreover, an applied example demonstrates how to estimate plausible values with plausible values().

#### **Keywords**

plausible values, missing values, classification and regression trees, multiple imputation, competences

## **Contents**

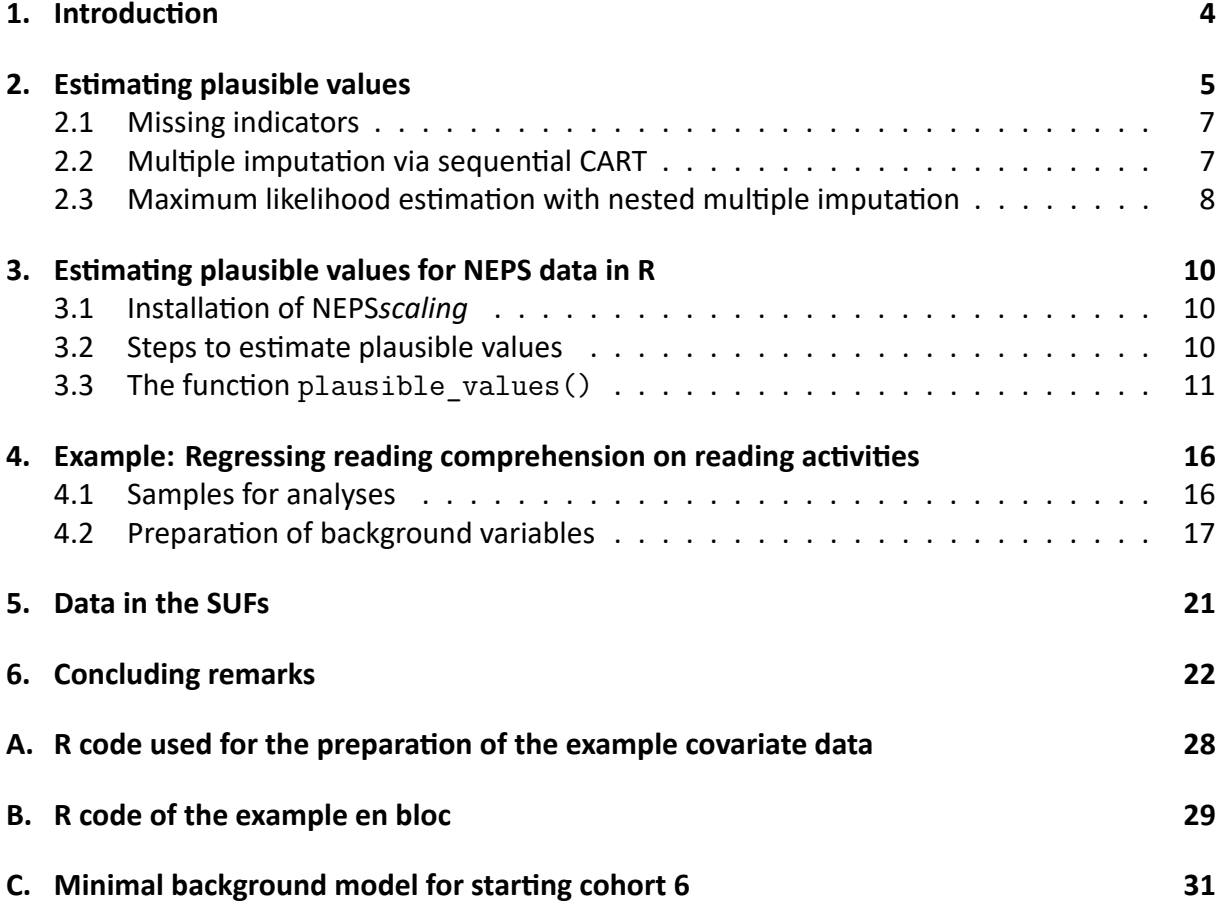

## <span id="page-5-0"></span>**1 IntroducƟon**

The National Educational Panel Study (NEPS) provides data on educational trajectories of par-ticipants in the German educational system from birth to retirement (Blossfeld et al., [2011\)](#page-24-0). As such, NEPS data can be used to investigate diverse research questions that, among others, might address important antecedents, the development, or potential returns of domainspecific competencies. The unique design of the NEPS allows an integrated perspective that includes personal characteristics such as gender or the socio-economic background as well as context variables in the form of, for example, school or workplace characteristics. In the NEPS, several competence domains are assessed including (among others) mathematics, reading, science, and information and communication technology literacy (Fuß, Gnambs, Lockl, & Attig, [2019;](#page-25-0) Weinert et al., [2011\)](#page-27-0). These are typically scaled using models of item response theory (for a detailed description of the scaling procedure see Pohl and Carstensen, [2012\)](#page-26-0) and published as weighted maximum likelihood estimates (WLEs; Warm, [1989\)](#page-27-1) in the Scientific Use Files (SUFs).

Although WLEs give an accurate representation of an individual's competence level, they systematically overestimate the variance in a sample and lead to underestimated correlations and regression coefficients on a population level (Lüdtke & Robitzsch, [2017;](#page-25-1) von Davier, Gonzalez, & Mislevy, [2009](#page-27-2)). One reason for this bias are ignored effects of third variables on the competence level, such as gender, socio-economic status, educational level, or general cognitive abilities (Lüdtke & Robitzsch, [2017](#page-25-1); von Davier et al., [2009;](#page-27-2) Wu, [2005\)](#page-28-0). In contrast, those background variables (also called conditioning variables) are taken into account as latent regressors (see [Figure 1\)](#page-5-1) in the estimation of plausible values (Mislevy, [1991\)](#page-26-1). As a result, plausible values allow for unbiased estimates of population effects although they are no longer unbiased scores for individual respondents. Thus, as long as group-level effects are the focus of interest (as is typical in scientific research) plausible values are superior to point estimates such as WLEs and allow for more precise estimates of true effects. For the estimation of plausible values, typically, the background variables have to be fully observed. But despite best efforts, non-response cannot be completely eliminated in large-scale assessments such as the NEPS (Zinn & Gnambs, [2018](#page-28-1)). The estimation of plausible values, therefore, has to incorporate an appropriate method of dealing with missing information.

<span id="page-5-1"></span>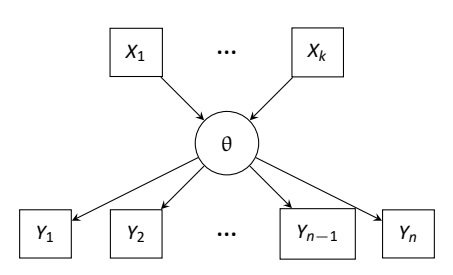

Figure 1. Latent regression model for estimating plausible values for the true competence θ *with k covariate background variables X*<sup>1</sup> *to X<sup>k</sup> and n indicator variables Y*<sup>1</sup> *to Y<sup>n</sup> for the measured competence.*

In other large scale assessment studies (LSAs) such as the Programme for International Student Assessment (PISA; OECD, [2017](#page-26-2)) or the Trends in International Mathematics and Science Study (TIMSS; MarƟn, Mullis, & Hooper, [2016](#page-25-2)), plausible values are provided in the SUFs. Because

the NEPS provides a large and, by design, growing amount of data over the life span and, thus, allows for a broad variety of research questions involving competence scores, it is rather difficult to specify a single background model for each starting cohort that fits each conceivable research question. Therefore, we provide the R function plausible\_values() in the package NEPS*scaling* for NEPS data users to estimate plausible values tailored to the specific research question.

In the following sections, we give an overview of the plausible values technique and introduce sequential classification and regression trees (CART; Burgette & Reiter, [2010](#page-24-1)) as our choice of handling missing data in the background data. Then, the package NEPS*scaling* and the function plausible values() are introduced by a practical example using reading competencies in starting cohort 6 (adults). A step by step user guide for the package shows how to generate plausible values and export them into formats to be used by other statistical software such as SPSS (IBM Corp, [2015](#page-25-3)), Stata (StataCorp, [2015](#page-27-3)), or Mplus (Muthén & Muthén, [1998-2017\)](#page-26-3).

#### <span id="page-6-0"></span>**2 Estimating plausible values**

The plausible values technique can be considered a special case of multiple imputation of miss-ing data (Little & Rubin, [1987;](#page-25-4) Rubin, [1987](#page-26-4)). While imputed variables are partially observed, competences are latent constructs and, thus, are never directly observed. Therefore, competences are inferred from a number of observed indicators (i.e., responses to the items of a competence test) that are afflicted with measurement error. Moreover, if associations between competencies and third variables (e.g., gender) are of interest, these third variables need to be taken into account when estimating the latent construct. Incorporating covariates of the latent ability into the estimation of latent competences accounts for measurement error arising from ignoring structures and relationships in the data that influence the competence (see [Figure 1](#page-5-1)). For example, it is well known that male students typically achieve higher scores on mathemaƟcal tests than female students (e.g., OECD, [2015](#page-26-5)). Thus, if gender is not taken into account for the estimation of mathematical competence, competence estimates on the population level would be biased (although competence scores for individual students would be unbiased). This highlights that plausible values must not be used for individual feedback for specific students because the mean of the ability distribution is shifted by incorporating additional information. However, plausible values result in more precise effects on the population level. A closer look on how plausible values are estimated makes this point more straightforward:

Plausible values are random draws from a posterior ability distribution  $p(\theta_i|\vec{y}_i)$  for the true competence θ of subject *i* given the response vector  $\vec{y}_i$  for the items of the competence test:

$$
p(\theta_i|\vec{y}_i) \propto p(\vec{y}_i|\theta_i) \cdot p(\theta_i)
$$
 (1)

Here,  $\theta_i$  is the true competence of subject *i*,  $p(\vec{y}_i | \theta_i)$  is the item response model, that is, a Rasch [\(1960\)](#page-26-6) model in the NEPS (see Pohl & Carstensen, [2012](#page-26-0)), and  $p(\theta_i)$  is the population model. At first, we assume that the competence is normally distributed in the population:

$$
p(\theta_i) \sim N(\mu, \sigma^2)
$$
 (2)

with  $\mu$  and  $\sigma^2$  being the population mean and variance. As the above example with mathematical competence and gender shows, there may be subgroups in the population. The competence is thus regressed on *k* covariates  $\vec{x}_i = (x_{i1}, \ldots, x_{iK})$  in question (e.g., gender).

$$
\theta_i = \beta_0 + \vec{x}_i \beta_k + \varepsilon_i \tag{3}
$$

where  $β_0$  and  $β_K = (β_1, …, β_K)^T$  are the regression coefficients and  $ε_i$  represents the residual. The regression parameters are now used to adapt the population model:

$$
p(\theta_i|\vec{x}_i) \sim N(\beta_0 + \vec{x}_i \beta_K; \sigma^2_{\theta|\vec{x}_i})
$$
\n(4)

which leads to the posterior distribution used to draw multiple plausible values for subject *i*:

$$
p(\theta_i|\vec{x}_i,\vec{y}_i) \propto p(\vec{y}_i|\theta_i) \cdot p(\theta_i|\vec{x}_i)
$$
 (5)

The mean of the distribution now changes depending on group memberships or, more general, depending on the variables in the background model and their respective values. The variance also reflects group variances instead of the population variance as a whole. This example can be extended to any number of covariates that are added in the regression as linear combinations (Wu, [2005](#page-28-0)). The challenge for applied researchers is the specification of a correct conditioning model for the research question at hand. Generally, *all variables that are part of the final analysis model* with respect to the latent trait should be included in the conditioning model. This also includes interactions or non-linear relationships.

It is possible to misspecify the conditioning model in two ways: by adding more variables than in the analysis model or by ignoring important variables. The first case is usually not severe, but, as long as the model stays identified in the face of very large amounts of background data, might even increase the precision of the estimated effects because additional information is in-cluded in the estimation of the latent trait (Lüdtke & Robitzsch, [2017](#page-25-1); Meng, [1994](#page-26-7)). In contrast, neglecting to include important variables in the background model leads to biased outcomes on the population level (Bondarenko & Raghunathan, [2016;](#page-24-2) Lüdtke & Robitzsch, [2017;](#page-25-1) Meng, [1994](#page-26-7)). Therefore, researchers need to carefully decide which variables to include in the background model.

As each subject receives a set of random draws from the distribution with density  $p(\theta_i|\vec{x}_i,\vec{y}_i)$ , the competence scores vary within each subject. These variations reflect the uncertainty of the estimation process (Lüdtke & Robitzsch, [2017](#page-25-1); von Davier et al., [2009](#page-27-2); Wu, [2005](#page-28-0)). As a consequence, empirical analyses need to incorporate multiple plausible values. For a long time, it has been suggested that 5 plausible values might suffice. However, recent analyses suggested that more plausible values (e.g., at least 20 or 30) are preferable (see Bodner, [2008](#page-24-3); Graham, Olchowski, & Gilreath, [2007\)](#page-25-5). Further informaƟon on how to analyse plausible values is de-scribedin Little and Rubin ([1987](#page-25-4), p. 257), Mislevy ([1991,](#page-26-1) p. 182), and Rubin [\(1987](#page-26-4), p. 76f.). Also, more detailed and comprehensive summaries of the plausible values technique in general can be found in Lüdtke and Robitzsch [\(2017](#page-25-1)), von Davier et al.([2009\)](#page-27-2), and Wu [\(2005](#page-28-0)).

A challenge in the estimation of plausible values is missing data in the conditioning variables. In LSAs, it is virtually impossible to fully observe all variables for all respondents because some participants will refuse to provide responses to selected items (Zinn & Gnambs, [2018](#page-28-1)). Therefore, different ways of handling missing information for the estimation of plausible values have been devised. In the following, we will shortly discuss the usually used method of missing indi-cators (Martin et al., [2016](#page-25-2); Martin, Mullis, & Kennedy, [2007;](#page-25-6) OECD, [2017](#page-26-2)) and its disadvantages as well as our approach to solving them.

#### <span id="page-8-0"></span>**2.1 Missing indicators**

A common way of obtaining plausible values with missing values on the background variables follows a two-step procedure. First, all background variables are appropriately recoded. Nom-inal or ordinal responses are dummy coded (Martin et al., [2016;](#page-25-2) Martin et al., [2007](#page-25-6); OECD, [2017](#page-26-2)) and metric responses are criterion scaled (Beaton, [1969\)](#page-24-4), for example, as in Martin et al.([2007](#page-25-6)). Then, a principle component analysis reduces the number of predictors in the background model to those components explaining most of the variance (e.g., 90%; OECD, [2017](#page-26-2)). The principle components, and possibly some important primary variables such as gender, socio-economic background and other context variables, are then used in the background model to estimate the plausible values (Martin et al., [2016;](#page-25-2) OECD, [2017\)](#page-26-2).

This coding strategy allows for the integration of missing values information via dummy indicator variables or by defining persons with missing values as a distinct group in criterion scaling. Although this approach is widely used in LSAs such as PISA or the Programme for the Inter-national Assessment of Adult Competencies (PIAAC; OECD, [2017](#page-26-2); Yamamoto, Khorramdel, & Von Davier, [2013\)](#page-28-2), creating a dummy indicator variable for missing data has been criticized by some authors as merely redefining the model (Schafer & Graham, [2002](#page-27-4)) and not taking the dependencies between the missing values and latent ability into account (Aßmann, Gaasch, Pohl, & Carstensen, [2015\)](#page-23-1). Furthermore, it has been shown that missing indicator methods can lead to biased regression coefficients or residual variances (Jones, [1996\)](#page-25-7) and even a mean shift of the ability estimates (Rutkowski, [2011](#page-27-5)) that could lead to severely biased results when comparing populations of which, for example, only one exhibits biased means due to missingness. Therefore, we decided to use sequential classification and regression trees (CART; Burgette & Reiter, [2010](#page-24-1); Doove, Van Buuren, & Dusseldorp, [2014;](#page-24-5) Loh, [2011\)](#page-25-8) to impute the missing values. The technique and its integration into the plausible values estimation procedure are discussed in the following sections.

### <span id="page-8-1"></span>**2.2 Multiple imputation via sequential CART**

Classification and regression trees (CART) were introduced by Breiman, Friedman, Olshen, and Stone([1983](#page-24-6)). The CART algorithm is used to predict a subject's value on one variable given the subject's values on a range of predictor variables (Burgette & Reiter, [2010;](#page-24-1) Doove et al., [2014](#page-24-5); Loh, [2011](#page-25-8)). To achieve this prediction, the algorithm recursively splits the variable space of the outcome variable into binary partitions until a node purity criterion is met. A random draw of the values in the final partitions is then used as the predictions for the missing values. The partitioning can be represented by a tree structure with the partitions as tree nodes and the partitioning decisions as edges (see [Figure 2](#page-9-1)). The final partitions are the tree's leaves. Depending on the measurement level of the outcome variable a classification (nominal or ordinal level) or a regression tree (metric level) is constructed. They differ in their node purity criteria.

<span id="page-9-1"></span>Consider the example of an ordinal outcome variable  $X_0$  with values  $x \in \{1, 2, 3\}$  and the predictor variables *X*<sup>1</sup> (metric) and *X*<sup>2</sup> (binary) depicted in [Figure 2.](#page-9-1) Depending on the value of  $X_2$ ,  $X_1$  has a different relation to the outcome variable  $X_0$ . For  $X_2 = 0$ , the cases with  $X_1 \leq -1$ are classified as 2, otherwise as 3, whereas for  $X_2 = 1$ , the cases with  $X_1 \leq -0.3$  are classified as 2, otherwise as 1. The tree thus models complex dependencies and interaction effects without explicitly specifying them (Burgette & Reiter, [2010;](#page-24-1) Doove et al., [2014](#page-24-5)).

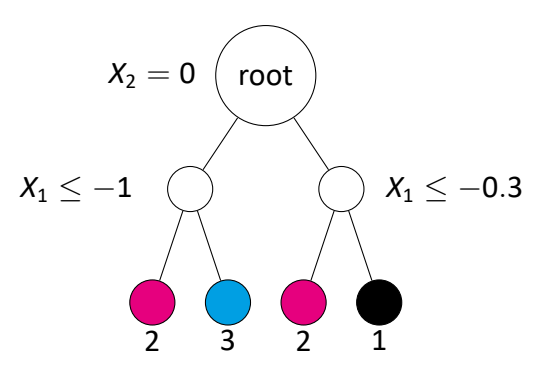

*Figure 2. Example of a classification tree for an outcome variable with three classes. Only if the condition is satisfied, a case goes to the left child node (adapted from Loh, [2011](#page-25-8), p. 15)* 

The CART algorithm is embedded in a Markov Chain Monte Carlo procedure. Let *X* be an *n × k* matrix with *n* observations on *k* variables. The columns of *X* contain missing values, i.e., the complete  $X_{com,j}$ ,  $j = (1, \ldots, k)$ , is composed of the observed values  $X_{obs,j}$  and the missing values *Xmis,<sup>j</sup>* . CART then imputes the missing values by following five steps:

- **Step 1:** Substitute the missing values  $X_{mis}$  with initial values (e.g., means) for all variables in *X* with missing portions.
- **Step 2:** For all *X<sub>i</sub>* with missing portions, construct trees using all other variables *X*<sub>−*i*</sub> as predictors.
- **Step 3:** For all  $X_i$  with missing portions, replace  $X_{mis,i}$  with predictions from the trees.
- **Step 4:** Repeat steps 2-3 *i* times with a burnin period *b* to ensure convergence to a stationary data distribuƟon.

**Step 5:** Randomly draw *m* data sets from the  $i - b$  sampled data sets of the data distribution.

The variables are ordered to have increasing proportions of missing values. Thus, the trees are first constructed for the variables with the most observed observations. Those first predictions are subsequently used to construct trees for variables with more missing information.

#### <span id="page-9-0"></span>**2.3 Maximum likelihood estimation with nested multiple imputation**

Adhering to the scaling guidelines set in Pohl and Carstensen [\(2012\)](#page-26-0) a partial credit model (PCM; Masters, [1982](#page-26-8)) is estimated to accommodate binary as well as polytomous test items. The probability to respond in category *y* to item *j* is given by:

<span id="page-10-0"></span>
$$
P(Y_{ij} = y, y = 0 | \theta_i, \delta_j) = \frac{1}{1 + \sum_{h=1}^{K_j} exp\left\{\sum_{k=1}^h (\theta_i - \delta_{jk})\right\}}
$$
  

$$
P(Y_{ij} = y, y > 0 | \theta_i, \delta_j) = \frac{exp\left\{\sum_{k=1}^y (\theta_i - \delta_{jk})\right\}}{1 + \sum_{h=1}^{K_j} exp\left\{\sum_{k=1}^h (\theta_i - \delta_{jk})\right\}}
$$
(6)

where *Yij* denotes the response of person *i* on item *j*, *K<sup>j</sup>* denotes the total number of categories for item*j*, θ*<sup>i</sup>* denotes the latent competence of person *i*, and δ*jk* the item parameters. To counter possible larger impact of polytomous items on the estimated parameters, they are weighted by 0.5 (Pohl & Carstensen, [2012\)](#page-26-0). For binary items Equation 6 reduces to the well-known Rasch [\(1960\)](#page-26-6) model:

$$
P(Y_{ij}=1|\theta_i,\xi_j)=\frac{exp\{\theta_i-\xi_j\}}{1+exp\{\theta_i-\xi_j\}}
$$
(7)

with item difficulty parameters ξ*<sup>j</sup>* .

In a first step, the item response model is fit to the competence test data. In this step, the item parameters previously estimated in the NEPS scaling procedures to generate WLE estimates are used to estimate the latent regression parameters and population variance using the ExpectaƟon-MaximizaƟon algorithm implemented in the R package **TAM** (Robitzsch, Kiefer, & Wu, [2020](#page-26-9)). In a second step, plausible values are drawn for each person, also using **TAM**. The plausible values are drawn following a Metropolis-Hastings sampling approach (Hastings, [1970](#page-25-9)). By default, the plausible values are drawn from a normal proposal distribution with mean and standard deviation calculated from step 1 Expected A Posteriori person parameters and are conditioned on the regression parameters of step 1.

If longitudinal plausible values are to be estimated, a PCM is fit to each measurement time point separately. The plausible values of later measurement points are then transformed to incorporate link information obtained in the scaling procedure (cf. Fischer, Rohm, Gnambs, & Carstensen, [2016\)](#page-24-7). This approach was chosen to exactly mirror the procedures established in the NEPS.

To ensure complete background variables, we apply the concept of nested multiple imputation asintroduced by Weirich et al. ([2014](#page-27-6)): before plausible values are estimated, the missing values in the conditioning variables are imputed by the CART algorithm as described in the previous section.

The multiply imputed data sets are each used to estimate a range of plausible values for the ability. This results in *number of multiple imputations*  $\times$  *number of plausible values* competence estimates for each subject. To keep the output of NEPS*scaling* concise, only the pre-specified number of plausible values is returned as a random subset of all estimated plausible values. Nested multiple imputation can consider dependencies between the ability and the condition-ing variables if an ability indicator is included in the imputation model (Weirich et al., [2014\)](#page-27-6). Still, only a proxy for the missing ability is used (e.g., the WLEs provided in the SUFs) that is itself not conditioned on the background variables.

Again, the importance of a correctly specified conditioning model needs to be stressed. It is therefore recommended to not only include predictor variables with regard to the latent trait, but also to include predictors for the background variables themselves to increase the precision of the estimation and avoid model misspecifications.

### <span id="page-11-0"></span>**3 Estimating plausible values for NEPS data in R**

The R package NEPS*scaling* provides users of NEPS data with a way of estimating plausible values for the major competence domains. The estimation by plausible values() is based on the psychometric results described in the respective technical reports of the substudies. To further ensure comparability between the plausible values and the WLEs, any corrections of the WLEs (e.g., for sample dropout, changes in the booklet rotation design, or linking) are acknowledged by the function (see the respective technical reports for potential corrections applied).

For users unfamiliar with R a number of books and online tutorials<sup>[1](#page-11-3)</sup> are available that give a gentle and yet comprehensive introduction into the basics of R (e.g., Field, Miles, & Field, [2012](#page-24-8)). Moreover, we recommend using a development environment like RStudio([http://www.](http://www.rstudio.com) [rstudio.com](http://www.rstudio.com)) to run the syntax demonstrated below. Because an introduction into R is beyond the scope of this paper, we recommend familiarizing with R before continuing. Thus, in the following, we assume basic knowledge of the R language such as assigning objects or addressing variables in a data.frame.

### <span id="page-11-1"></span>**3.1 Installation of NEPS***scaling*

Before installing NEPS*scaling*, please note that NEPS*scaling* does not contain any rawdata from the SUFs. Users have to apply for access to the NEPS data in line with the procedures outlined on the NEPS website [\(http://www.neps-data.de](http://www.neps-data.de)) and download the SUFs to their local computer.

To use NEPS*scaling*, the package has to be installed in R using the standard method. The URL of the package can be looked up at <https://www.neps-data.de/PV>.

install.packages("[INSERT URL HERE]", repos = NULL, type = "source")

The package depends, among others, on the R packages **haven** (Wickham & Miller, [2016\)](#page-27-7), **dplyr** (Wickham, Francois, Henry, & Müller, [2017\)](#page-27-8), and **TAM** (Robitzsch et al., [2020](#page-26-9)). These dependencies are automatically installed during the installation of NEPSscaling.

### <span id="page-11-2"></span>**3.2 Steps to esƟmate plausible values**

After the installation of NEPS*scaling* is complete, the estimation and analysis of plausible values follows six steps:

1. Download the NEPS SUFs and extract them into a dedicated directory on the local computer. This directory needs to be accessible by plausible\_values(); the data must be either SPSS (.sav) or Stata (.dta) files (the default file formats for NEPS SUFs).

1

3

<span id="page-11-3"></span><sup>1</sup>e.g., <http://www.cookbook-r.com/>, or <http://tryr.codeschool.com/>

- 2. Prepare the data for your background model. It is not required to do this in R; any software can be used.
- 3. Load the package NEPS*scaling* in R, and import the prepared data for your background model.
- 4. Estimate plausible values for the specified starting cohort, competence domain, and assessment wave with the function plausible values().
- 5. Save the generated plausible values.
- 6. Analyze the plausible values with the statistical program of your choice (you do not need to use R).

The function plausible\_values() imports the NEPS competence file from the dedicated directory with the downloaded SUFs. It then processes the data so that an item response model that adheres to the NEPS scaling guidelines (Pohl & Carstensen, [2012\)](#page-26-0) can be fit. Additionally, it checks the provided background data for compatibility and dummy-codes factor variables. Subsequently, missing data in the background variables are imputed using CART and plausible values are estimated using marginal maximum likelihood estimation.

## <span id="page-12-0"></span>**3.3 The funcƟon plausible\_values()**

The function plausible values() in the package NEPS*scaling* takes the general form:

```
1
  plausible_values(
     SC,
     wave,
     path,
     domain = c('MA','RE','SC','IC','LI','EF','NR','NT','OR','ST','BA','CD', 'GR'),
     bgdata = NULL,
     npv = 10L,
     longitudinal = FALSE,
     rotation = TRUE,
11 min_valid = 3L,
     include_nr = TRUE,
|13| verbose = TRUE,
      control = list( EAP = FALSE, WLE = FALSE,15 ML = list(nmi = 10L, ntheta = 2000,
                   normal.approx = FALSE , samp.regr = FALSE ,
17 theta.model = FALSE, np.adj = 8, na.grid = 5,
                   itermcmc = 100, burnin = 50, thin = 1,
19 \vert cartctrl1 = 5, cartctrl2 = 0.0001))
  )
21
```
The function plausible\_values() accepts the following arguments:

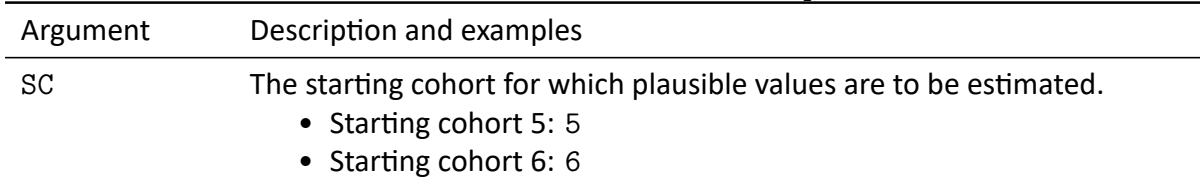

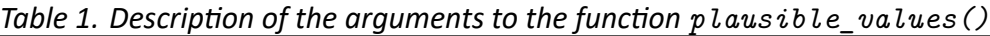

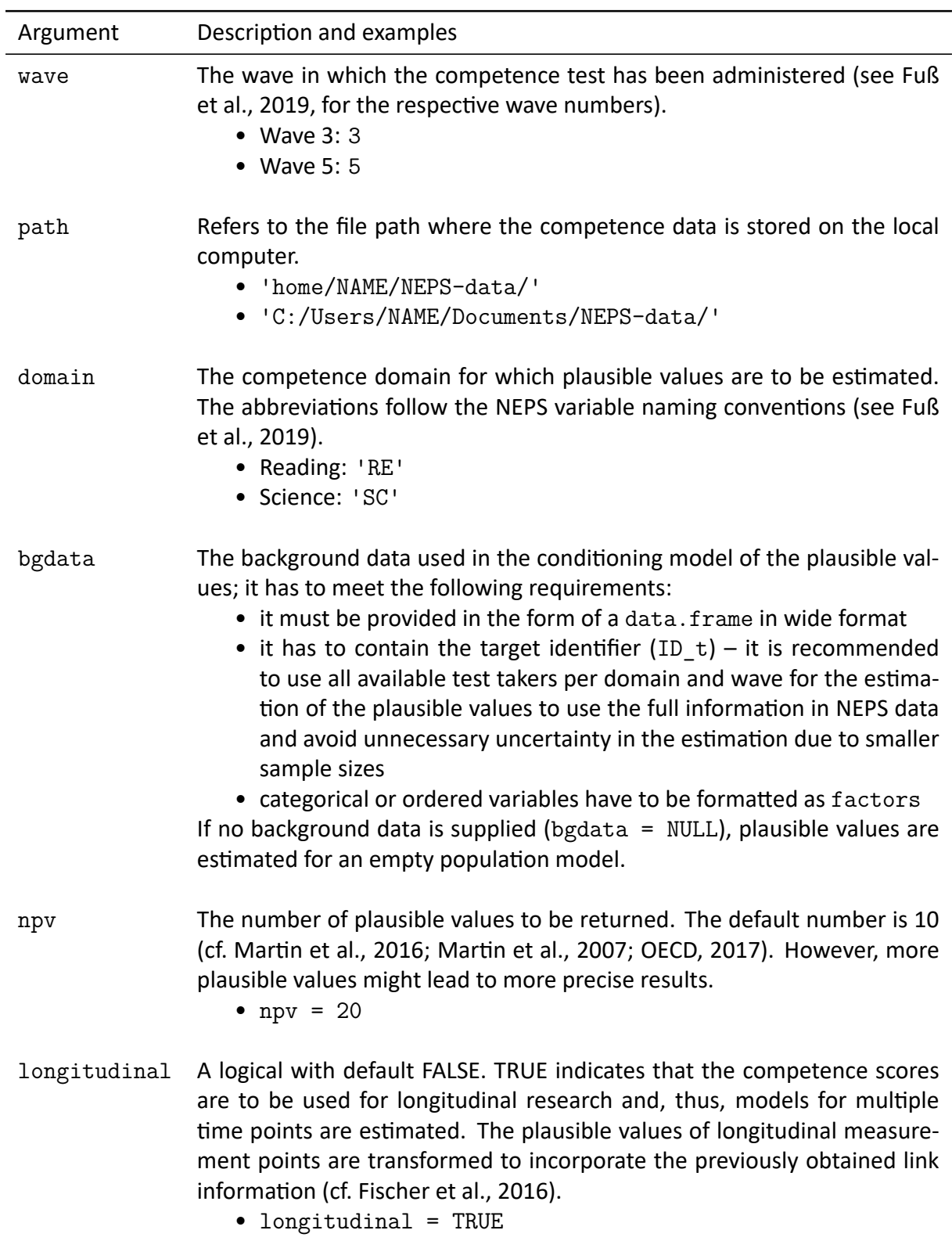

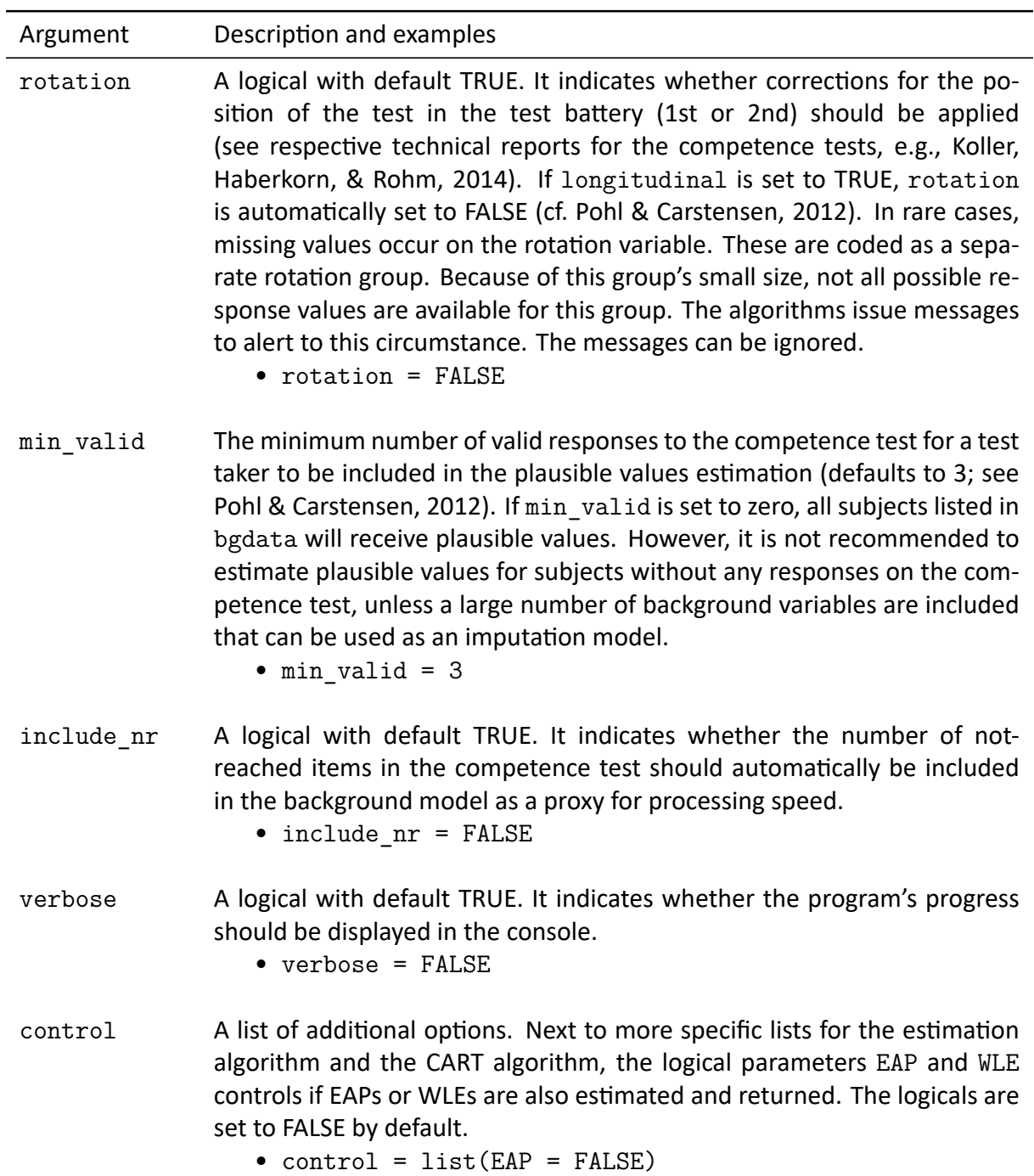

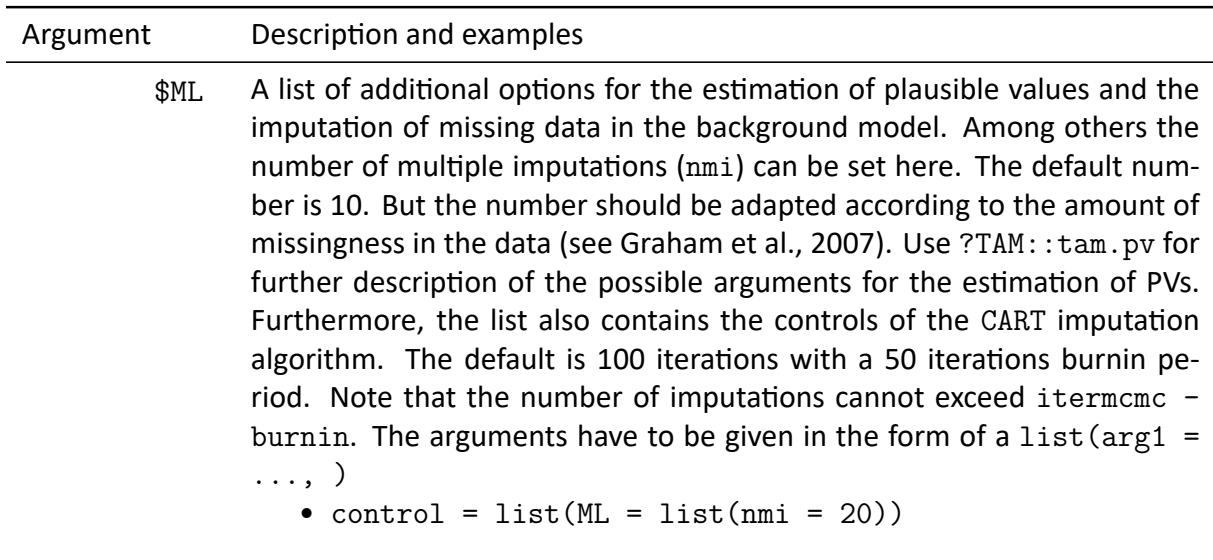

The function returns an object of class  $pv\_obj$ . It contains a record of all the arguments given to plausible\_values() (e.g., starting cohort, wave, competence domain) and, depending on the arguments passed to the function plausible\_values(), it returns several of the following values:

<span id="page-16-0"></span>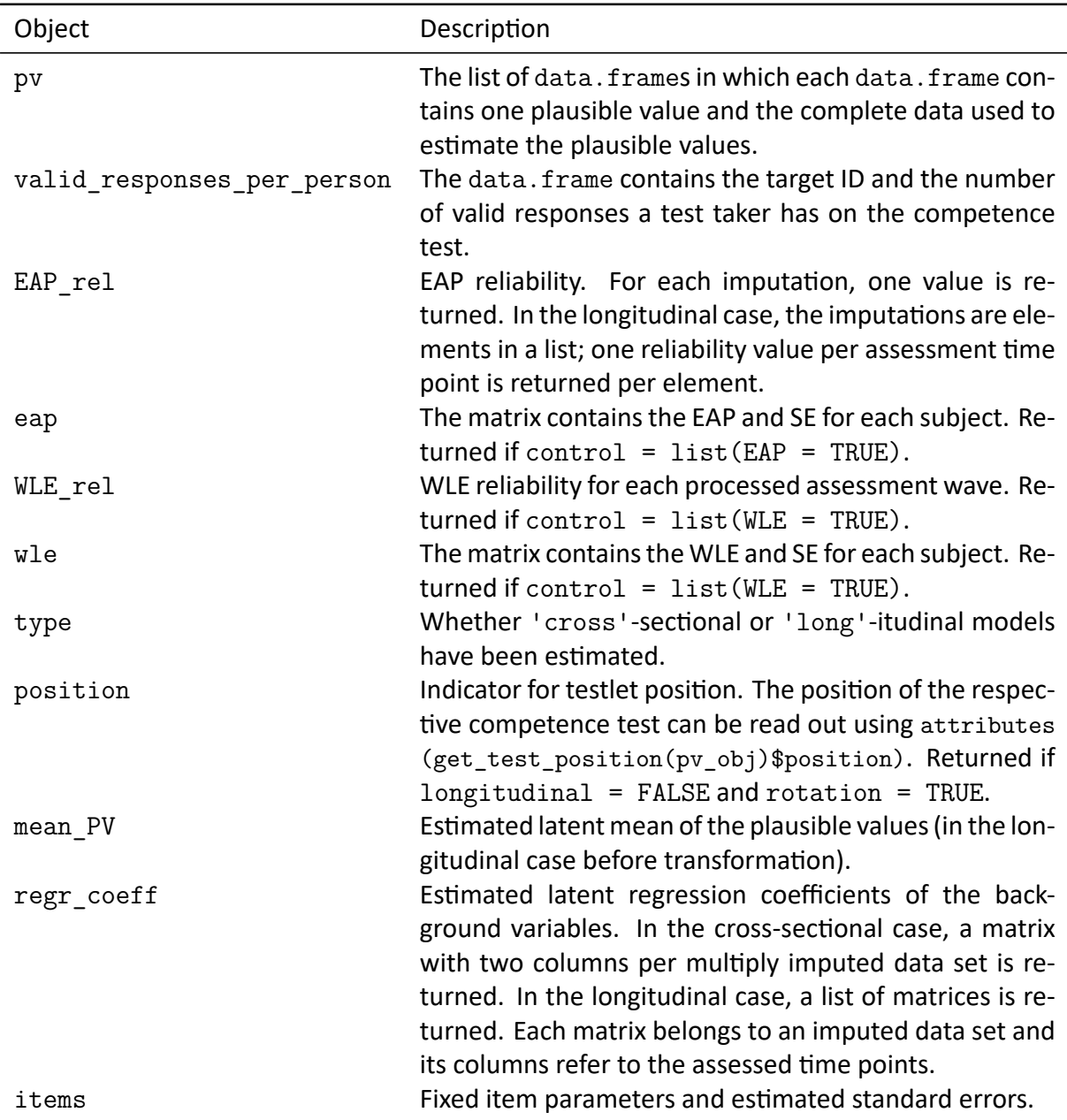

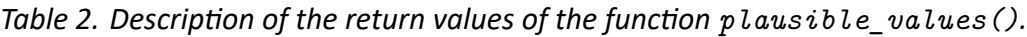

*Notes.* Additionally, all arguments passed to the plausible\_values() function initially are returned.

Moreover, various functions for easy access to the elements of the output object of class pv\_obj are provided (e.g., get pv index(pv obj, index) which returns the data.frame at position index in the list pv) as well as the function write  $pv()$  to export the plausible values from R to the statistical programs SPSS, Stata (Version 14), or Mplus. write\_pv() takes the arguments: pv\_obj returned from plausible\_values(), path specifying the location the object is to be exported to, and ext which denotes the intended program.

Furthermore, the parameter min valid needs more consideration: The *minimum number of* valid responses to a competence test that is required to estimate plausible values for a test taker

is set to three by default (see the NEPS scaling standards, Pohl & Carstensen, [2012](#page-26-0)). But it is possible to estimate plausible values even for people who have not completed a test at all. If the background model is comprehensive enough it might be valid to estimate plausible values even if no information on a competence test is available. However, this requires careful model selection and a sound theoretical foundation. Generally, it is *not recommended to change* the default setting.

In general, maximum likelihood estimation is quite fast. Essentially, the computation times greatly depend on two variables. Firstly, the larger the number of models (i.e., whether crosssectional or longitudinal plausible values are requested), the longer the computation takes. Secondly, the amount of background information (i.e., number of variables and proportion of missing values) determines the runtime of the CART algorithm. More variables and, especially, a higher proportion of missing values slow the algorithm down.

#### <span id="page-17-0"></span>**4 Example: Regressing reading comprehension on reading activities**

<span id="page-17-3"></span>To illustrate the estimation and analysis of plausible values with NEPS data, we replicate a study belongingto the dissertation project of Bonerad ([2012](#page-24-9)). She investigated the impact of reading activities in leisure time and during working hours on reading competence. Additionally, several covariate variables (e.g., socio-economic status [SES] and age) were included in a structural equation model (SEM)<sup>[2](#page-17-2)</sup>. The model is depicted in [Figure 3.](#page-17-3)

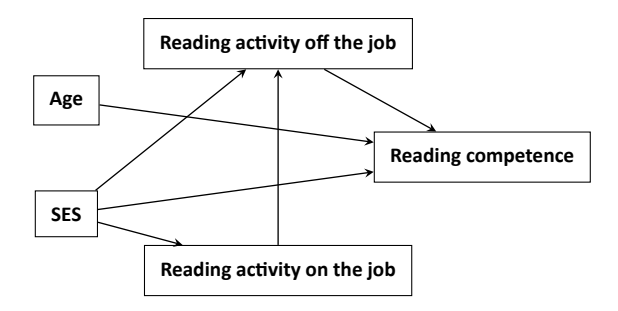

*Figure 3. Path diagram of the model.*

### <span id="page-17-1"></span>**4.1 Samples for analyses**

As in the original study, our sample consisted of adults who were currently employed. We merged the different SUF files for starting cohort  $6<sup>3</sup>$  $6<sup>3</sup>$  $6<sup>3</sup>$  to create a data set that contained the required data for wave 3 in which the competence tests were administered<sup>[4](#page-17-5)</sup>. This resulted in 5,335 subjects for the plausible values estimation. Although the research question focusses on employed subjects, we chose to use all available test takers in wave 3 to improve measurement precision. After the estimation of plausible values, about 20% of the sample were discarded due

<span id="page-17-2"></span><sup>&</sup>lt;sup>2</sup>Because the aim of this example is to demonstrate NEPS*scaling*, we reduced the complexity of the model by omitting education as an independent factor.

<span id="page-17-4"></span><sup>&</sup>lt;sup>3</sup>For guides on how to merge NEPS data, see the data manuals or merging matrices provided by the Research Data Center of the LIfBi for every starting cohort on [https://www.neps-data.de/en-us/datacenter/](https://www.neps-data.de/en-us/datacenter/dataanddocumentation.aspx) [dataanddocumentation.aspx](https://www.neps-data.de/en-us/datacenter/dataanddocumentation.aspx).

<span id="page-17-5"></span><sup>&</sup>lt;sup>4</sup>Unfortunately, the amount of reading on and off the job were not administered in wave 5. For other research questions there may be the opportunity of using the additional competence data of wave 5.

to unemployment. [Table 4](#page-18-1) shows that the complete sample and the subsample of employed subjects have similar socio-demographic properties.

<span id="page-18-1"></span>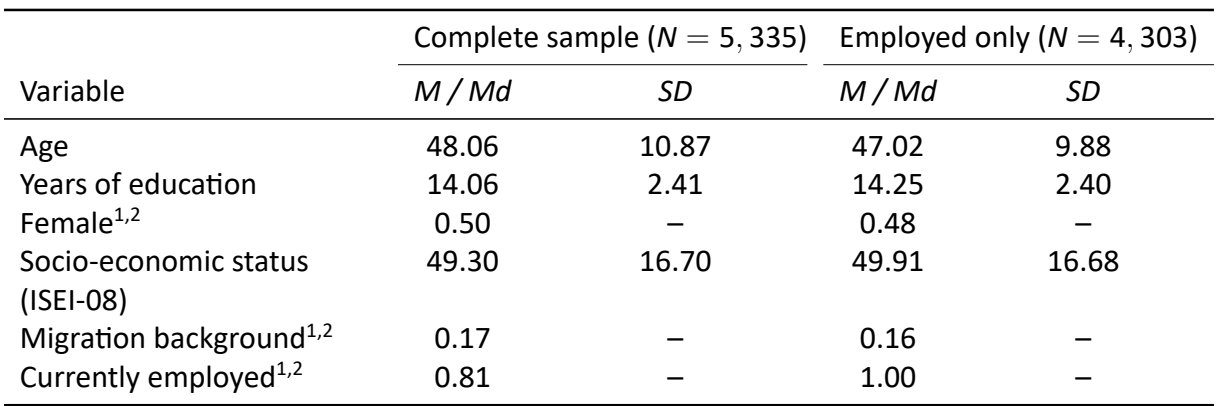

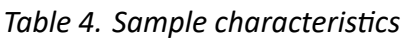

*Notes.* The values are the mean values of the descriptive statistics over ten imputed data sets.

<sup>1</sup> Ordered or dichotomous data.

<sup>2</sup> No equals 0, yes equals 1.

### <span id="page-18-0"></span>**4.2 PreparaƟon of background variables**

The background variables used for the estimation of plausible values are listed in [Table 6](#page-19-0). They were chosen for different reasons:

- 1. Reading activity, age, the International Socio-Economic Index of occupational status (ISEI-08), and the International Standard Classification of Education index (ISCED-97) as an index for the educational level of the subjects were chosen because they are a part of the analysis model (see [Figure 3](#page-17-3) or Bonerad, [2012](#page-24-9)).
- 2. Additional competence domains (e.g., mathematical competence) were included because competence domains are usually highly correlated (e.g., OECD, [2012](#page-26-10), [2014](#page-26-11), [2017\)](#page-26-2). Inclusion of these variables allows for more precise estimates of plausible values.
- 3. Similarly, gender and migration background have pronounced effects on German reading competence (Marks, [2008](#page-25-11); Verwiebe & Riederer, [2013\)](#page-27-9) and, thus, are expected to improve the plausible values estimation.

This reasoning is in line with the fact that not considering variables that are used in the analysis model (i.e., the SEM in [Figure 3\)](#page-17-3) would lead to biased effects between reading competence and the respective variables, whereas considering additional correlates of reading competence in the estimation of plausible values increases the precision of these estimations (Lüdtke  $\&$ Robitzsch, [2017;](#page-25-1) Meng, [1994](#page-26-7)).

<span id="page-19-0"></span>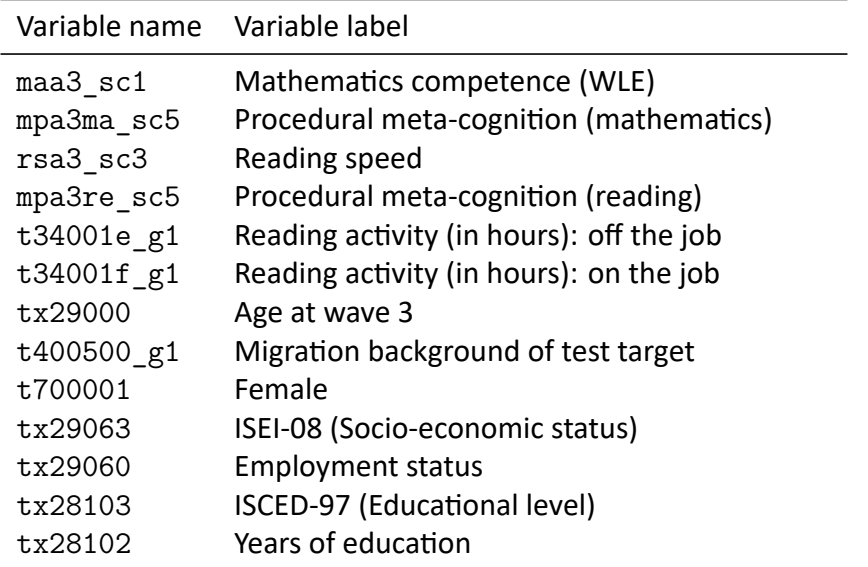

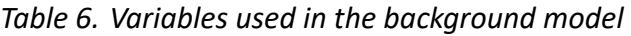

The estimation of the plausible values for the example followed the six steps outlined above:

- 1. The NEPS SUFs were downloaded from <http://www.neps-data.de> and stored in the dedicated directory on the local computer.
- 2. The conditioning variables listed in [Table 6](#page-19-0) were prepared by the code given in [Appendix A](#page-29-0). For convenience, this was done in R. However, any other statistical software could have been used as well.
- 3. The package NEPS*scaling* was loaded in the statistical program R. Then the background data prepared in the previous step was imported. In this step, several prerequisites for the use of the function plausible values() should be set:
	- Convert categorical or ordered variables to factors
	- Set the path to the directory with the SUF

```
# load required packages
  library(NEPScaling)
4
  # set file path for retrieving data
6 path \leq 'data/SUF SC6 v8/'
  # load data (when prepared in R)
  load(file = 'data/conditioning_data.RData')
10
  # # load data (e.g. prepared in SPSS)
12 \nmid # - the file path has to be edited
 # # - the package haven also offers functions for Stata or SAS files
14 # bgdata <- haven::read_spss('data/conditioning_data.sav ')
16 # convert categorical variables into factors
 bgdata[, c('gender', 'migration', 'tx29060', 'tx28103')] <-
18 lapply(bgdata[, c('gender', 'migration', 'tx29060', 'tx28103')], as.factor)
```
The covariate data is now assigned to the object bgdata. The object path refers to the path to the SUF directory where the competence data is stored.

4. Estimate plausible values for NEPS starting cohort 6 ( $SC = 6$ ) for reading competence (domain = 'RE') assessed in wave three (wave = 3) with plausible values().

```
1
  # choose the settings for plausible values estimation
 # we use the default settings
s result \leq plausible_values(SC = 6, # starting cohort 6 (adults)
      domain = 'RE', # reading comprehension
      wave = 3, # third wave of NEPS data collection (reading was assessed here)
      path = path , # file path to competence scientific use file of SC 6
      bgdata = bgdata # previously specified background data
 \rightarrow11
```
In this example, all optional arguments for the function use the default values (see [sec](#page-11-0)tion 3). All results are stored in the object result that contains, next to a record of the arguments passed to plausible values(), a list of data.frames of the imputed background variables and plausible values (see [Table 2](#page-16-0)).

5. To analyze the SEM in [Figure 3](#page-17-3) in another statistical program, the plausible values can be exported into formats readable by the respective programs using the NEPSscaling function write  $pv()$ . The following syntax shows how to save the plausible values and all background variables in SPSS, Stata, and Mplus format.

```
1
  # save plausible values for further analysis in R
3 save(result, file = 'data/plausible_values.RData')
5 # save plausible values for further analysis in SPSS
  write\_pv(pv\_obj = result, path = path, ext = 'SPSS')7
  # save plausible values for further analysis in Stata
9 write_pv(pv_obj = result, path = path, ext = 'Stata')
11 # save plausible values for further analysis in Mplus
  write\_pv(pv\_obj = result, path = path, ext = 'Mplus')13
```
The plausible values for SPSS, Stata, and Mplus are saved as separate files (e.g., SC6\_RE\_w3\_cross\_plausible\_values\_1.dat to SC6\_RE\_w3\_cross\_plausible\_values\_10.dat for Mplus) containing the covariate data and one plausible value per subject. Furthermore, for Mplus, a contents file (content\_file.dat) is generated.

- 6. Plausible values can be analyzed in any software capable of handling multiply imputed data. We demonstrate these analyses using R and Mplus.
- a) We continue to analyze the data in R. The function returns complete data sets that can be used for further analyses. Before we start the actual analyses, we discard all variables not needed for the analysis and select our analysis sample (i.e., all subjects employed in wave 3).

```
1
  analysis_vars <- c('ID_t', 'PV', 'age', 'tx29063', 'tx29060',
                      3 't34001e_g1', 't34001f_g1')
5 # load plausible values
  load(file = 'data/plausible_values.RData')
7
  # generate analysis data sets
9 datalist <- lapply(result$pv, function(x) { x[, analysis_vars] })
11 # keep only target persons who are employed
 for (i in 1:length(datalist)) {
13 datalist [[i]] <- datalist [[i]] [datalist [[i]]$tx29060 == 1, ]
    datalist [[i]] $tx29060 <- NULL
15}
```
The data is now sufficiently prepared so that it can be processed by R packages that implement mulƟple imputaƟon such as **semTools** (semTools Contributors, [2016\)](#page-27-10), **mice** (van Buuren & Groothuis-Oudshoorn, [2011](#page-27-11)) or **miceadds** (Robitzsch, Grund, & Henke, [2017\)](#page-26-12). In the following, **lavaan** (Rosseel, [2012\)](#page-26-13) is used for the estimation of the structural equation model and **miceadds**::pool mi() is used to combine the results (Robitzsch et al., [2017\)](#page-26-12).The model for the SEM replicating Bonerad ([2012,](#page-24-9) see [Figure 3\)](#page-17-3) is specified and passed on to the function sem  $w$ rapper(). This user-written function simplifies the syntax. Its code is given in [Appendix B](#page-30-0), lines 76-100.

```
2 # model specification for structural equation model
  mod <- 'PV ~ t34001e_g1 + age + tx29063
         4 t34001e_g1 ~ t34001f_g1 + tx29063
          t34001f_g1 ~ tx29063'
6
  # compute SEM and extract standardized parameter estimates
8 # see appendix B lines 76-100 for definition of the sem_wrapper function
  params <- sem_wrapper(datalist)
10
  # pool results of separate SEM analyses
12 res \leq miceadds:: pool_mi(qhat = params$qhat, se = params$se)
  summary(res)
14
```
b) Additionally, we conducted the analyses in Mplus. The following code example estimates the SEM as it can be seen in [Figure 3](#page-17-3). The variable names had to be shortened because Mplus allows only 8 character variable names. This was done manually in the exported data files.

```
2 TITLE: SEM with plausible values
 DATA: FILE IS content file.dat;
       TYPE = IMPUTATION;
 VARIABLE: NAMES ARE isei reoffjob reonjob age employ;
6 ! names as used in R: tx29063 t34001e_g1 t34001f_g1 age tx29060;
       USEVARIABLES ARE isei reoffjob reonjob age;
8 ! keep only employed test takers
       USEOBSERVATIONS = employ EQ 1;
10 MODEL:
       PV ON reoffjob age isei;
12 reoffjob ON reonjob isei;
       reonjob ON isei;
14
```
<span id="page-22-1"></span>[Figure 4](#page-22-1) shows the pooled standardized results for our example that are given by applying the  $summary()$  function in R. They can now be interpreted like complete-data estimates and are unbiased on a population level.

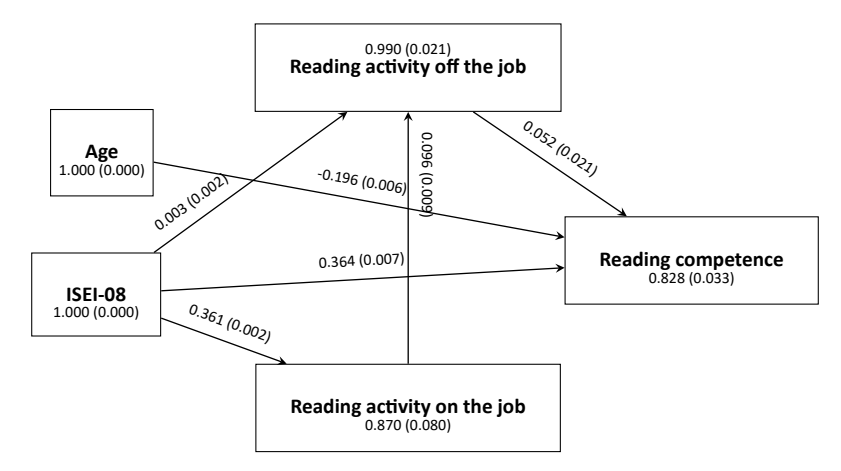

*Figure 4. Path diagram of the model. The number inside the nodes signify the pooled variances; the numbers next to the arrows signify pooled standardized regression coefficients. The respective pooled standard error is given in parentheses.* 

### <span id="page-22-0"></span>**5 Data in the SUFs**

For each starting cohort plausible values will be published in the respective scientific use file. The SUF, then, contains 20 plausible values per person, domain and time point. Ten of those are estimated using the cross-sectional model described in this survey paper; the other ten plausible values conform to the longitudinal models. Please note that all estimated models follow the results of NEPS main scalings as closely as possible. This entails fixing the item parameters to the values obtained in the scaling procedure to ensure comparability if identical test forms are administered to multiple starting cohorts (e.g., the assessments of reading and mathematical competences in starting cohorts 4 to 6 in the years 2016 and 2017) and stability of the measurement model when background data is used. Thus, it is recommended to consult the respective technical reports to get an overview of the applied models.

Please note that these plausible values **can only be used in the unlikely case** that the research question at hand contains only (a subset of) the variables listed as the minimal background model in Appendix  $C^5$  $C^5$ . At this point, we urgently advise the researcher to use the R package described in this paper to estimate plausible values themselves **in any other case**. It is essential that the background model used to estimate the plausible values contains the analysis variables.

Furthermore, the R code used to estimate the plausible values is provided as user examples for the respective starting cohort and can be modified for the specific use case. For instance, longitudinal plausible values for reading competence in starting cohort 6 in wave 3 are named "rea3\_pv1u" to "rea3\_pv10u" and "maa3\_pv1u" to "maa3\_pv10u" for math. Adhering to

<span id="page-22-2"></span><sup>&</sup>lt;sup>5</sup>Please note that only the model for starting cohort 6 is shown. For further information, see the on-line documentation at <https://www.neps-data.de>.

NEPS naming conventions, their cross-sectional counterparts are, consequently, named "rea3 pv1" to "rea3\_pv10" for reading and "maa3\_pv1" to "maa3\_pv10" for math.

#### <span id="page-23-0"></span>**6 Concluding remarks**

This paper introduced the R function plausible\_values() in the package NEPS*scaling* to generate plausible values for competence tests administered in the NEPS tailored to the specific research question at hand. An important strength of the package is the implemented strategy for handling missing data in the background model. While missing indicators present an easy to use approach that is adopted in many LSAs, recent methodological work provided important advancements in this area and, for example, introduced multiple imputation strategies as al-ternatives to this simplistic approach (Aßmann, Gaasch, Pohl, & Carstensen, [2016;](#page-24-10) Weirich et al., [2014](#page-27-6)). Both missing data handling strategies are implemented using CART in NEPS*scaling*. After introducing the plausible\_values() function, we demonstrated the use of the package using the reading competence test in the adult starting cohort. We showed how to analyze SEMs with plausible values in R and Mplus.

Furthermore, we again want to stress that the option min valid should be manipulated with caution. Following NEPS scaling guidelines (Pohl & Carstensen, [2012](#page-26-0)), at least three valid responses on a competence test are required to estimate a competence score for a respondent. Still, with the plausible values() function it is possible to also estimate plausible values for persons that have no test information at all, but only relevant background information or, in the longitudinal case, information on only some of the measurement time points. However, this requires careful model selection and theoretical reasoning regarding the background model.

At the moment, the R package NEPS*scaling* is implemented only for starting cohorts 5 and 6; other cohorts will follow shortly. Therefore, it is essential to regularly check for updates of the package as new data releases may result in changes or extensions to the package. The function currently\_implemented() returns which starting cohorts, waves and domains are currently supported by NEPS*scaling*.

Although the paper briefly highlighted the importance of using plausible values for research on population characteristics, we did not present details on how to pool analyses conducted with plausible values using rules of combination for multiple imputation (Little & Rubin, [1987](#page-25-4); Mislevy, [1991;](#page-26-1) Rubin, [1987\)](#page-26-4). However, we want to remind readers that it is of utmost importance to follow these guidelines and not be tempted to use only one of the plausible values in their analyses; respective results are likely severely biased (cf. von Davier et al., [2009\)](#page-27-2).

#### **References**

<span id="page-23-1"></span>Aßmann, C., Gaasch, C., Pohl, S., & Carstensen, C. H. (2015). Bayesian estimation in IRT models

with missing values in background variables. *Psychological Test and Assessment Model-*

*ing*, *57*(4), 595–618. doi[:10.1007/978-3-658-11994-2\\_28](https://dx.doi.org/10.1007/978-3-658-11994-2_28)

- <span id="page-24-10"></span>Aßmann, C., Gaasch, C., Pohl, S., & Carstensen, C. H. (2016). Estimation of plausible values considering partially missing background information: A data augmented MCMC approach. In H.-P. Blossfeld, J. Skopek, J. Maurice, & M. Bayer (Eds.), *Methodological Issues of Longitudinal Surveys* (pp. 503–521). Springer.
- <span id="page-24-4"></span>Beaton, A. E. (1969). Scaling criterion of questionnaire items. *Socio-Economic Planning Sciences*, *2*(2-4), 355–362. doi[:10.1016/0038-0121\(69\)90030-5](https://dx.doi.org/10.1016/0038-0121(69)90030-5)
- <span id="page-24-0"></span>Blossfeld, H.-P., Roßbach, H.-G., von Maurice, J., Schneider, T., Kiesl, S. K., Schönberger, B., … Prenzel, M. S., et al. (2011). Education as a lifelong process-the German National Educa-tional Panel Study (NEPS). Zeitschrift für Erziehungswissenschaft: Sonderheft 14. doi[:10.](https://dx.doi.org/10.1007/s11618-011-0179-2) [1007/s11618-011-0179-2](https://dx.doi.org/10.1007/s11618-011-0179-2)
- <span id="page-24-3"></span>Bodner, T. E. (2008). What improves with increased missing data imputations? *Structural Equa-Ɵon Modeling*, *15*(4), 651–675. doi:[10.1080/10705510802339072](https://dx.doi.org/10.1080/10705510802339072)
- <span id="page-24-2"></span>Bondarenko, I., & Raghunathan, T. (2016). Graphical and numerical diagnostic tools to assess suitability of multiple imputations and imputation models. *Statistics in Medicine*, 35(17), 3007–3020. doi[:10.1002/sim.6926](https://dx.doi.org/10.1002/sim.6926)
- <span id="page-24-9"></span>Bonerad, E.-M. (2012). *Einflussfaktoren von LeseakƟvitäten und Leseverständnis* (PhD, Zürich: Universität).
- <span id="page-24-6"></span>Breiman, L., Friedman, J. H., Olshen, R. A., & Stone, C. J. (1983). *CART: classification and regression trees*. Belmont, CA: Wadsworth.
- <span id="page-24-1"></span>Burgette, L. F., & Reiter, J. P. (2010). Multiple imputation for missing data via sequential regression trees. *American Journal of Epidemiology*, *172*(9), 1070–1076. doi:[10.1093/aje/](https://dx.doi.org/10.1093/aje/kwq260) [kwq260](https://dx.doi.org/10.1093/aje/kwq260)
- <span id="page-24-5"></span>Doove, L. L., Van Buuren, S., & Dusseldorp, E. (2014). Recursive partitioning for missing data imputation in the presence of interaction effects. *Computational Statistics & Data Analysis*, *72*, 92–104. doi[:10.1016/j.csda.2013.10.025](https://dx.doi.org/10.1016/j.csda.2013.10.025)
- <span id="page-24-8"></span><span id="page-24-7"></span>Field, A., Miles, J., & Field, Z. (2012). *Discovering statistics using R. Sage Publications Ltd.*
- Fischer, L., Rohm, T., Gnambs, T., & Carstensen, C. H. (2016). *Linking the data of the competence tests*. Bamberg, Germany.
- <span id="page-25-0"></span>Fuß, D., Gnambs, T., Lockl, K., & Attig, M. (2019). *Competence data in NEPS: Overview of Measures and Variable Naming Conventions (Starting Cohorts 1 to 6)*. Bamberg, Germany.
- <span id="page-25-5"></span>Graham, J. W., Olchowski, A. E., & Gilreath, T. D. (2007). How many imputations are really needed? Some practical clarifications of multiple imputation theory. *Prevention Science*, *8*(3), 206–213. doi[:10.1007/s11121-007-0070-9](https://dx.doi.org/10.1007/s11121-007-0070-9)
- <span id="page-25-9"></span>Hastings, W. K. (1970). Monte Carlo sampling methods using Markov chains and their applica-Ɵons. *Biometrika*, *57*(1), 97–109. doi:[10.2307/2334940](https://dx.doi.org/10.2307/2334940)

<span id="page-25-7"></span><span id="page-25-3"></span>IBM Corp. (2015). *IBM SPSS StaƟsƟcs for Windows*. Version 23.0. Armonk, NY.

- Jones, M. P. (1996). Indicator and stratification methods for missing explanatory variables in multiple linear regression. *Journal of the American Statistical Association*, 91(433), 222– 230. doi[:10.1080/01621459.1996.10476680](https://dx.doi.org/10.1080/01621459.1996.10476680)
- <span id="page-25-10"></span>Koller, I., Haberkorn, K., & Rohm, T. (2014). *Neps technical report for reading: Scaling results of starƟng cohort 6 for adults in main study 2012* (tech. rep. No. 48). NEPS Working Paper. Bamberg, Germany.
- <span id="page-25-8"></span><span id="page-25-4"></span>Little, R. J., & Rubin, D. B. (1987). *Statistical analysis with missing data*. John Wiley & Sons.
- Loh, W.-Y. (2011). Classification and regression trees. Wiley Interdisciplinary Reviews: Data Min*ing and Knowledge Discovery*, *1*(1), 14–23. doi[:10.1002/widm.8](https://dx.doi.org/10.1002/widm.8)
- <span id="page-25-1"></span>Lüdtke, O., & Robitzsch, A. (2017). Eine Einführung in die Plausible-Values-Technik für die psychologische Forschung. *DiagnosƟca*, *63*(3), 193–205. doi[:10.1026/0012-1924/a000175](https://dx.doi.org/10.1026/0012-1924/a000175)
- <span id="page-25-11"></span>Marks, G. N. (2008). Accounting for the gender gaps in student performance in reading and mathematics: Evidence from 31 countries. *Oxford Review of Education, 34*(1), 89–109. doi[:10.1080/03054980701565279](https://dx.doi.org/10.1080/03054980701565279)
- <span id="page-25-2"></span>Martin, M. O., Mullis, I. V. S., & Hooper, M. (Eds.). (2016). *Methods and procedures in TIMSS* 2015. Boston College, TIMSS & PIRLS International Study Center. Retrieved from [http:](http://timssandpirls.bc.edu/publications/timss/2015-methods.html) [//timssandpirls.bc.edu/publications/timss/2015-methods.html](http://timssandpirls.bc.edu/publications/timss/2015-methods.html)
- <span id="page-25-6"></span>Martin, M. O., Mullis, I. V. S., & Kennedy, A. M. (2007). *Progress in International Reading Literacy Study (PIRLS): PIRLS 2006 technical report.* ERIC.
- <span id="page-26-8"></span>Masters, G. N. (1982). A Rasch model for partial credit scoring. *Psychometrika*, 47(2), 149–174. doi[:10.1007/BF02296272](https://dx.doi.org/10.1007/BF02296272)
- <span id="page-26-7"></span>Meng, X.-L. (1994). Multiple-imputation inferences with uncongenial sources of input. Statisti*cal Science*, 538–558. doi[:10.1214/ss/1177010269](https://dx.doi.org/10.1214/ss/1177010269)
- <span id="page-26-1"></span>Mislevy, R. J. (1991). Randomization-based inference about latent variables from complex samples. *Psychometrika*, *56*(2), 177–196. doi:[10.1007/BF02294457](https://dx.doi.org/10.1007/BF02294457)

<span id="page-26-10"></span><span id="page-26-3"></span>Muthén, L., & Muthén, B. (1998-2017). *Mplus user's quide*. Eighth Edition. Los Angeles, CA.

- OECD. (2012). *PISA 2009 technical report*. OECD Publishing. Retrieved from [http://dx.doi.org/](http://dx.doi.org/10.1787/9789264167872-en) [10.1787/9789264167872-en](http://dx.doi.org/10.1787/9789264167872-en)
- <span id="page-26-11"></span>OECD. (2014). *PISA 2012 technical report*. OECD Publishing. Retrieved from [https://www.oecd.](https://www.oecd.org/pisa/pisaproducts/PISA-2012-technical-report-final.pdf) [org/pisa/pisaproducts/PISA-2012-technical-report-final.pdf](https://www.oecd.org/pisa/pisaproducts/PISA-2012-technical-report-final.pdf)
- <span id="page-26-5"></span>OECD. (2015). The abc of gender equality in education: Aptitude, behaviour, confidence. OECD Publishing Paris.
- <span id="page-26-2"></span>OECD. (2017). *PISA 2015 technical report*. OECD Publishing. Retrieved from [https://www.oecd.](https://www.oecd.org/pisa/data/2015-technical-report/) [org/pisa/data/2015-technical-report/](https://www.oecd.org/pisa/data/2015-technical-report/)
- <span id="page-26-0"></span>Pohl, S., & Carstensen, C. H. (2012). *NEPS technical report – Scaling the data of the competence* tests. Otto-Friedrich-Universität, National Educational Panel Study. Bamberg.
- <span id="page-26-6"></span>Rasch, G. (1960). Probabilistic models for some intelligence and achievement tests. *Copenhagen: Danish InsƟtute for EducaƟonal Research*.
- <span id="page-26-12"></span>Robitzsch, A., Grund, S., & Henke, T. (2017). *Miceadds: Some additional multiple imputation funcƟons, especially for 'mice'*. R package version 2.4-12. Retrieved from [https://CRAN.R](https://CRAN.R-project.org/package=miceadds)[project.org/package=miceadds](https://CRAN.R-project.org/package=miceadds)
- <span id="page-26-9"></span>Robitzsch, A., Kiefer, T., & Wu, M. (2020). *TAM: Test Analysis Modules*. R package version 3.5-19. Retrieved from <https://CRAN.R-project.org/package=TAM>
- <span id="page-26-13"></span>Rosseel, Y. (2012). lavaan: An R package for structural equation modeling. *Journal of Statistical Software, 48*(2), 1-36. Retrieved from <http://www.jstatsoft.org/v48/i02/>

<span id="page-26-4"></span>Rubin, D. B. (1987). *MulƟple imputaƟon for nonresponse in surveys*. doi:[10.1002/9780470316696](https://dx.doi.org/10.1002/9780470316696)

- <span id="page-27-5"></span>Rutkowski, L. (2011). The impact of missing background data on subpopulation estimation. *Journal of EducaƟonal Measurement*, *48*(3), 293–312. doi:[10.1111/j.1745-3984.2011.](https://dx.doi.org/10.1111/j.1745-3984.2011.00144.x) [00144.x](https://dx.doi.org/10.1111/j.1745-3984.2011.00144.x)
- <span id="page-27-4"></span>Schafer, J. L., & Graham, J. W. (2002). Missing data: Our view of the state of the art. *Psychological Methods*, *7*(2), 147. doi[:10.1037/1082-989X.7.2.147](https://dx.doi.org/10.1037/1082-989X.7.2.147)
- <span id="page-27-10"></span>semTools Contributors. (2016). *semTools: Useful tools for structural equation modeling*. R package version 0.4-14. Retrieved from <https://CRAN.R-project.org/package=semTools>

<span id="page-27-11"></span><span id="page-27-3"></span>StataCorp. (2015). *Stata Statistical Software*. Release 14. College Station, TX.

- van Buuren, S., & Groothuis-Oudshoorn, K. (2011). mice: Multivariate imputation by chained equations in R. *Journal of Statistical Software*, 45(3), 1–67. doi[:10.18637/jss.v045.i03](https://dx.doi.org/10.18637/jss.v045.i03)
- <span id="page-27-9"></span>Verwiebe, R., & Riederer, B. (2013). Die Lesekompetenzen von Jugendlichen mit Migrationshintergrund in westlichen Gesellschaften/The Reading Literacy of Immigrant Youth in West-ern Societies. Zeitschrift für Soziologie, 42(3), 201–221. doi[:10.1515/zfsoz-2013-0303](https://dx.doi.org/10.1515/zfsoz-2013-0303)
- <span id="page-27-2"></span>von Davier, M., Gonzalez, E., & Mislevy, R. (2009). What are plausible values and why are they useful. *IERI Monograph Series*, *2*, 9–36.
- <span id="page-27-1"></span>Warm, T. A. (1989). Weighted likelihood estimation of ability in item response theory. Psy*chometrika*, *54*(3), 427–450. doi:[10.1007/BF02294627](https://dx.doi.org/10.1007/BF02294627)
- <span id="page-27-0"></span>Weinert, S., Artelt, C., Prenzel, M., Senkbeil, M., Ehmke, T., & Carstensen, C. H. (2011). Development of competencies across the life span. Zeitschrift für Erziehungswissenschaft, 14(2), 67–86. doi[:10.1007/s11618-011-0182-7](https://dx.doi.org/10.1007/s11618-011-0182-7)
- <span id="page-27-6"></span>Weirich, S., Haag, N., Hecht, M., Böhme, K., Siegle, T., & Lüdtke, O. (2014). Nested multiple imputation in large-scale assessments. *Large-scale Assessments in Education*, 2(1), 9. doi[:10.1186/s40536-014-0009-0](https://dx.doi.org/10.1186/s40536-014-0009-0)
- <span id="page-27-8"></span>Wickham, H., Francois, R., Henry, L., & Müller, K. (2017). *Dplyr: A grammar of data manipula-Ɵon*. R package version 0.7.4. Retrieved from <https://CRAN.R-project.org/package=dplyr>
- <span id="page-27-7"></span>Wickham, H., & Miller, E. (2016). *Haven: Import and export 'SPSS', 'Stata' and 'SAS' files*. R package version 1.0.0. Retrieved from <https://CRAN.R-project.org/package=haven>
- <span id="page-28-0"></span>Wu, M. (2005). The role of plausible values in large-scale surveys. *Studies in Educational EvaluaƟon*, *31*(2-3), 114–128. doi:[10.1016/j.stueduc.2005.05.005](https://dx.doi.org/10.1016/j.stueduc.2005.05.005)
- <span id="page-28-2"></span>Yamamoto, K., Khorramdel, L., & Von Davier, M. (2013). Scaling PIAAC cognitive data. *Technical report of the survey of adult skills (PIAAC)*, 408–440.
- <span id="page-28-1"></span>Zinn, S., & Gnambs, T. (2018). Modeling competence development in the presence of selection bias. *Behavior Research Methods*, 1–16. doi:[10.3758/s13428-018-1021-z](https://dx.doi.org/10.3758/s13428-018-1021-z)

#### <span id="page-29-0"></span>**A R code used for the preparaƟon of the example covariate data**

```
2 \text{rm}(list = 1s(\text{all}.\text{names} = \text{TRUE})); gc()
4 # prepare conditioning data for working paper example
\frac{4}{6} + - from Bonderad's dissertation (2012)<br>6 \frac{4}{6} - variables:
     - variables:
  # - reading on the job (t34001f_g1)
\vert \vert + \vert - reading off the job (t34001e_g1)
  # - educational level (ISCED -97) (tx28103)
10 \mid # - years of education (tx28102)
      - age (tx29000) - from Bascis v3
12 \nparallel \hat{+} - ISEI-08 (tx29063) -- from Bascis v3
  # - gender (t700001)
14 \nparallel \# - employment status (tx29060) -- from Bascis v3
  # - migration background (t400500_g1)
16 \# - maths wle (maa3_sc1)
  # - procedural meta -cognition (maths) (mpa3ma_sc5)
18 \nparallel - procedural meta-cognition (reading) (mpa3re_sc5)
  # - reading spead (rsa3_sc3)
20 # - data sets:
  # - pTarget
22 \nmid \text{#} - Basics
  # - xTargetCompetencies
2426 # load packages
 library(haven);library(dplyr)
28
  # set file path for retrieving data
30 path \leq 'data/SUF SC6 v8/'
32 # read in respective data files
 pTarget <- read_spss(paste0(path ,'SC6_pTarget_D_8-0-0.sav'))
34 xTargetCompetencies <- read_spss(paste0(path ,'SC6_xTargetCompetencies_D_8-0-0.sav'))
 genstat <- read_spss(paste0(path ,'SC6_Basics_D_8-0-0.sav'))
   t basics from wave 3
 Basics <- read_spss('data/SUF SC6 v3/SC6_Basics_D_3-0-1.sav')
38 Basics <- Basics[, c('ID_t', 't700001', 'tx29000', 'tx28103', 'tx28102', 'tx29060',
      'tx29063')]
 Basics \leq left_join(Basics, genstat[, c('ID_t', 't400500_g1')], by = 'ID_t')
40 rm(genstat)
42 # extract competence measures
  competencies <- xTargetCompetencies[xTargetCompetencies$wave_w3 == 1, c('ID_t', '
      maa3_sc1', 'mpa3ma_sc5', 'mpa3re_sc5', 'rsa3_sc3')]
44 rm(xTargetCompetencies)
46 # extract reading activity
 pTarget \leq pTarget [, c('ID t', 'wave', 'splink', 't34001e g1', 't34001f g1')]
48
50 \# combine information to one data set
  # - merge Basics to pTarget
52 pTarget <- pTarget[order(pTarget$ID_t) & pTarget$wave == 3, c('ID_t', 'wave', '
     t34001e_g1', 't34001f_g1')]
  BpT \leftarrow full_join(Basics, pTarget, by = 'ID_t')
54 rm(Basics , pTarget)
56 # - clean data
 bgdata <- BpT[order(BpT$ID_t)
58 , c('ID_t', 'tx29000', 't700001', 't400500_g1'
  , 'tx29060', 'tx29063', 't34001e_g1', 't34001f_g1', 'tx28103', 'tx28102')]
60 rm(BpT)
 bgdata \leftarrow full_join(bgdata, competencies, by = 'ID_t')
```

```
62 rm (competencies)
  bgdata$gender <- bgdata$t700001 - 1
64 bgdata$migration \leftarrow ifelse(bgdata$t400500_g1 == 0, 0, 1)
  bgdata$age <- floor(bgdata$tx29000)
66
  psych::describe(bgdata)
68
  bgdata$t700001 <- bgdata$t400500_g1 <- bgdata$tx29000 <- NULL
70
72 # save data
 save(bgdata , file = 'data/conditioning_data.RData')
74
```
#### <span id="page-30-0"></span>**B R code of the example en bloc**

```
# estimate plausible values for SC6 reading comprehension (wave 3)
  # load required packages
4 library(NEPScaling)
6 # set file path for retrieving data
  path <- 'data/SUF SC6 v8/'
 8
  # load data (when prepared in R)
10 load(file = 'data/conditioning_data.RData')
12 # # load data (e.g. prepared in SPSS)
  # # - the file path has to be edited
14 # # - the package haven also offers functions for Stata or SAS files
  # bgdata <- haven::read_spss('data/conditioning_data.sav')
16
  # convert categorical variables into factors
18 bgdata[, c('gender', 'migration', 'tx29060', 'tx28103')] <-
      lapply(bgdata[, c('gender', 'migration', 'tx29060', 'tx28103')], as.factor)
20
  # choose the settings for plausible values estimation
22 # we use the default settings
  result \leq plausible_values(SC = 6, domain = 'RE', wave = 3,
24 path = path, bgdata = bgdata,
      \text{control} = \text{list}(\text{ML} = \text{list}(\text{itermore} = 100, \text{burnin} = 50)))26
  # save plausible values for further analysis in R
28 save(result, file = 'data/plausible_values.RData')
30 \# save plausible values for further analysis in SPSS
  write\_pv(pv\_obj = result, path = path, ext = 'SPSS')32
  # save plausible values for further analysis in Stata
34 \text{ write } p\overline{v}(pv_0bj = result, path = path, ext = 'Stata')36 # save plausible values for further analysis in Mplus
  write_pv(pv_obj = result, path = path, ext = 'Mplus')38
  # replicate part of Bonderad 's (2012) dissertation project
40 # variables of the conditioning model used in the analysis:
  # - reading on the job (t34001f_g1)
42 \mid # - reading off the job (t34001e_g1)
  # - age (age)
44 \pm - \text{ISEI} - 08 \text{ (tx29063)}analysis_vars <- c('ID_t', 'PV', 'age', 'tx29063', 'tx29060', 't34001e_g1',
46 't34001f g1')
48 # load plausible values
```

```
load(file = 'data/plausible_values.RData')
50
  # generate analysis data sets
52 datalist \leq lapply (result $pv, function (x) { x [, analysis_vars] })
54 # keep only target persons who are employed
  for (i in 1:length(datalist)) {
56 datalist [[i]] \left(- \text{ datalist} \right) [i]] [datalist [[i]] $tx29060 == 1, ]datalist[[i]]$tx29060 <- NULL
58 }
  rm(i)
60
  # model specification for structural equation model
62 \mod \leftarrow \ ^{1}P\bar{V} \sim \ ^{t}34001e\_g1 + age + \ ^{t}x29063t34001e_g1 ~ t34001f_g1 + tx29063
64 t34001f_g1 ~ tx29063'
66 # compute SEM and extract standardized parameter estimates
   # see appendix B lines 76-100 for definition of the sem_wrapper function
68 params <- sem_wrapper(datalist)
70 # pool results of separate SEM analyses
  res <- miceadds::pool_mi(qhat = params$qhat, se = params$se)
72 summary(res)
74 \text{ nm} \text{ (mod, fit, qhat, se, analysis_vars)}76 #' sem_wrapper function: has to be run before SEM estimation;
  #' package lavaan has to be installed
78 #' @param datalist list of multiply imputed data sets
  #' @return list of test statistic and respective standard error
|80| sem_wrapper \leq- function (datalist) {
    fit <- lapply(datalist , FUN = function(data){
82 res \leftarrow lavaan:: sem (mod, data = data)
      return(res)
84 })
    qhat <- lapply( fit , FUN = function(ll){
86 h1 <- lavaan::parameterEstimates(ll, standardized = TRUE)
      parnames <- paste0( h1$lhs , h1$op , h1$rhs )
|88| v1 <- h1$std.all
      names(v1) <- parnames
90 return (v1)} )
92 se \leftarrow lapply( fit, FUN = function(11){
      h1 <- lavaan::parameterEstimates(ll, standardized = TRUE)
94 parnames <- paste0( h1$lhs , h1$op , h1$rhs )
       \overline{v}1 <- h1$se
96 names (v1) <- parnames
       return(v1)
98 } )
    return(list(qhat=qhat, se=se))
100 }
```
## <span id="page-32-0"></span>**C** Minimal background model for starting cohort 6

| Variable name                        | <b>Description</b>                                                                   | Data set                |
|--------------------------------------|--------------------------------------------------------------------------------------|-------------------------|
| t700001                              | gender                                                                               | <b>Basics</b>           |
| t405000_g2                           | state of birth                                                                       | <b>Basics</b>           |
| t70000y <sup>1</sup>                 | year of birth                                                                        | <b>Basics</b>           |
| tx80101                              | federal state                                                                        | Methods                 |
| tx80102                              | BIK category (size of town)                                                          | Methods                 |
| tx28101                              | <b>CASMIN</b>                                                                        | Education               |
| t34005a <sup>2</sup>                 | number of books at home                                                              | pTarget                 |
| $t400500 \text{ g}1^3$               | generation status                                                                    | pTarget                 |
| ts23901                              | employment status                                                                    | spEmp                   |
| tx80107                              | subsample (ALWA or NEPS)                                                             | Methods                 |
| $rea3_s c14$                         | WLE for reading competence wave 3                                                    | xTargetCompetencies     |
| $rea5_s c14$                         | WLE for reading competence wave 5                                                    | xTargetCompetencies     |
| $rea9_s c14$                         | WLE for reading competence wave 9                                                    | xTargetCompetencies     |
| $maa3$ <sub>_<math>sc14</math></sub> | WLE for mathematical competence wave 3                                               | xTargetCompetencies     |
| $maa9$ <sub>_<math>sc14</math></sub> | WLE for mathematical competence wave 9                                               | xTargetCompetencies     |
| $\texttt{sca5\_sc1}^4$               | WLE for ICT literacy wave 5                                                          | xTargetCompetencies     |
| $icab_sc1^4$                         | WLE for science competence wave 5                                                    | xTargetCompetencies     |
| mpa3re_sc5                           | procedural meta-cognition for reading competence<br>wave 3 (difference measure)      | xTargetCompetencies     |
| mpa5re_sc5                           | procedural meta-cognition for reading competence<br>wave 5 (difference measure)      | xTargetCompetencies     |
| mpa9re_sc5                           | procedural meta-cognition for reading competence<br>wave 9 (difference measure)      | xTargetCompetencies     |
| mpa3ma_sc5                           | procedural meta-cognition for mathematical<br>competence wave 3 (difference measure) | xTargetCompetencies     |
| mpa9ma_sc5                           | procedural meta-cognition for mathematical<br>competence wave 9 (difference measure) | xTargetCompetencies     |
| mpa5ic_sc5                           | procedural meta-cognition for ICT literacy wave 5<br>(difference measure)            | xTargetCompetencies     |
| mpa5sc_sc5                           | procedural meta-cognition for science competence<br>wave 5 (difference measure)      | xTargetCompetencies     |
| nr                                   | number of not-reached items                                                          | generated by NEPScaling |

Table 8. Minimal background model for *starting cohort 6*.

*Notes.* All variables used in the minimal background model are constant over time or change rarely. They have been shown to correlate with the competencies in question and some of them are also used in the NEPS weighting or scaling procedures. For competencies other than reading, the WLE for reading competence should be added and the respective WLE removed. In the longitudinal case, proxies for all competencies but the one to be measured are added to the background model as well. To avoid inconsistencies over time, only WLEs for the competence at the *first* measurement point are used.

 $1$  In the cross-sectional case, the age at the time of measurement is computed from this variable and used instead.

<sup>2</sup> The number of books at home is dichotomized in NEPS scaling into less than (corresponding to the values 1 to 3) and at least 100 books.

 $3\,$  A generation status of 0 or more than 2.25 generations back (values 0 or at least 4) is considered as not having a migration background in NEPS scaling.

4 In the longitudinal case, uncorrected WLEs are used as competence proxies. Their variable name is extended with the letter "u".